## **UPDATE CHECKLIST Sigma Eight Digit Reorder Number**

How to complete your Sigma Reorder Number update in Fred Office

## **FRED OFFICE**

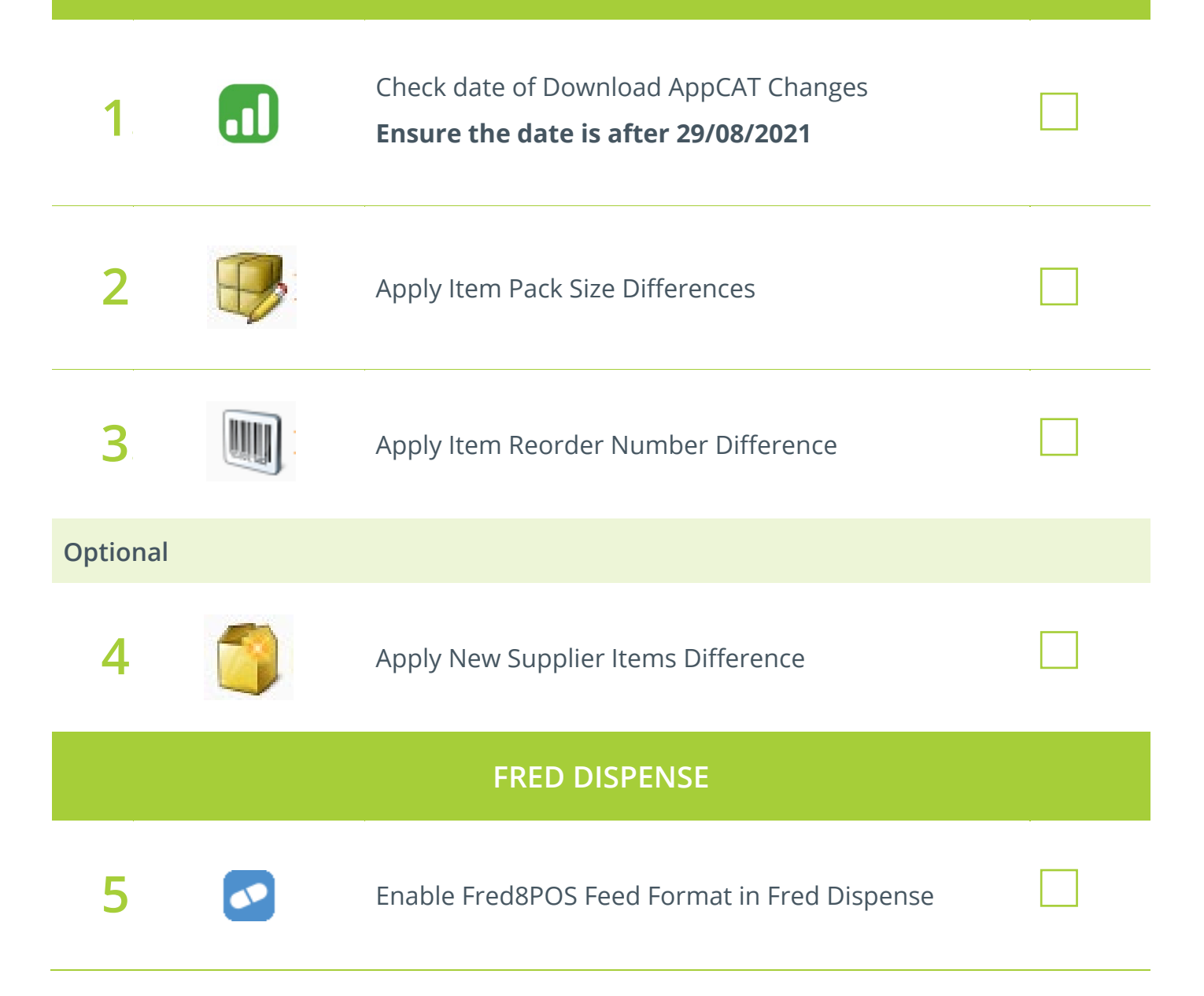

**For further assistance visit [webhelp.fred.com.au/fredoffice/](https://webhelp.fred.com.au/fredoffice/home.htm)**

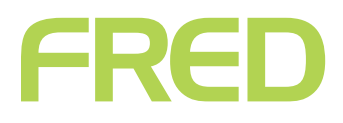